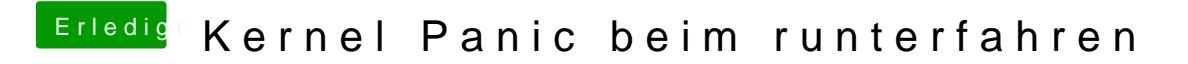

Beitrag von magl1te vom 19. November 2016, 14:41

Danke, mit dieser config.plist und ohne der DSDT hast es geklappt